利用環境:Windows, LINUX, IRIX, AVS, AVS-MPE, OpenGL VRML Java3D

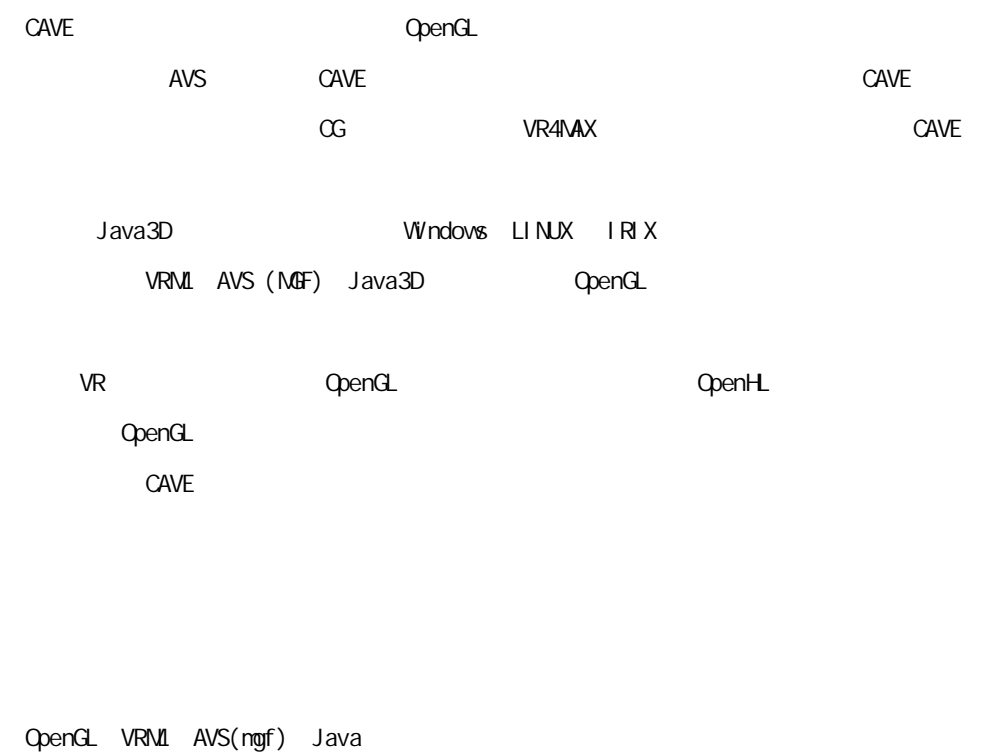

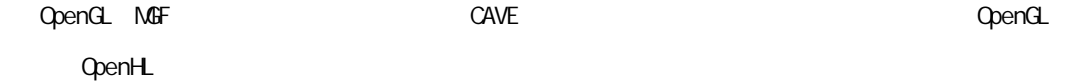

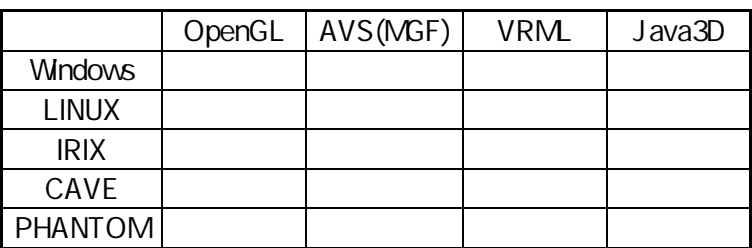

CopenGL CAVE

OpenGL CAVE OpenGL

int main include CAVE

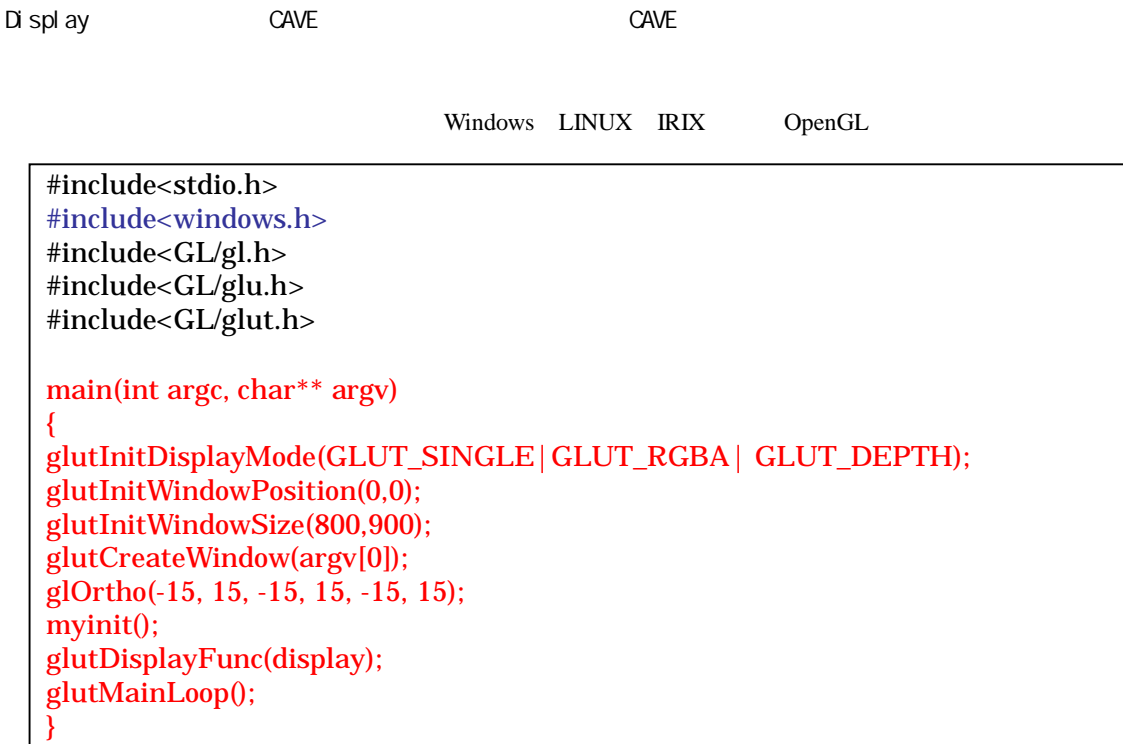

#### CAVE OpenGL

#include <stdio.h> #include <GL/glu.h> #include<GL/gl.h> #include <GL/glut.h> #include <cave\_ogl.h> #include <unistd.h>

int main(int argc, char \*\*argv)

CAVESetOption(CAVE\_PROJ\_USEMO DELVIEW,0); CAVEConfigure(&argc,argv, NULL); CAVEInit(); CAVEInitApplication(init, 0); CAVEDisplay(display, 0); while(!CAVEgetbutton(CAVE\_ESCKEY)) { sginap(10); } CAVEExit(); }

# **CoenGL PHANTOM**

{

### PHANTOM

### **PHANTOM**

## (x,y,z) (yaw, roll, pitch)

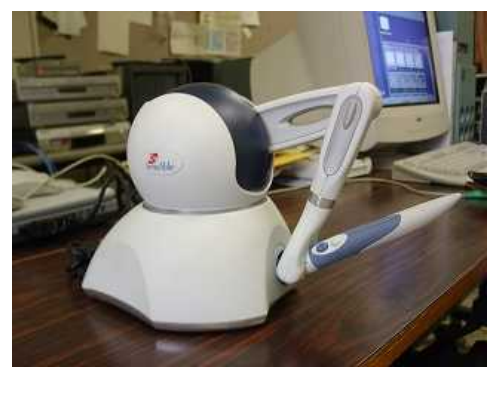

PHANTOM Omni PHANTOM Desktop

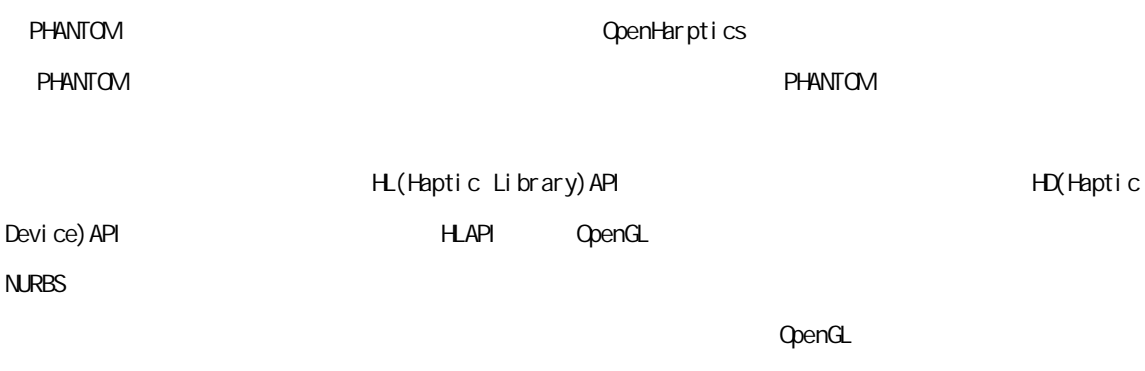

CAVE PHANTOM PC

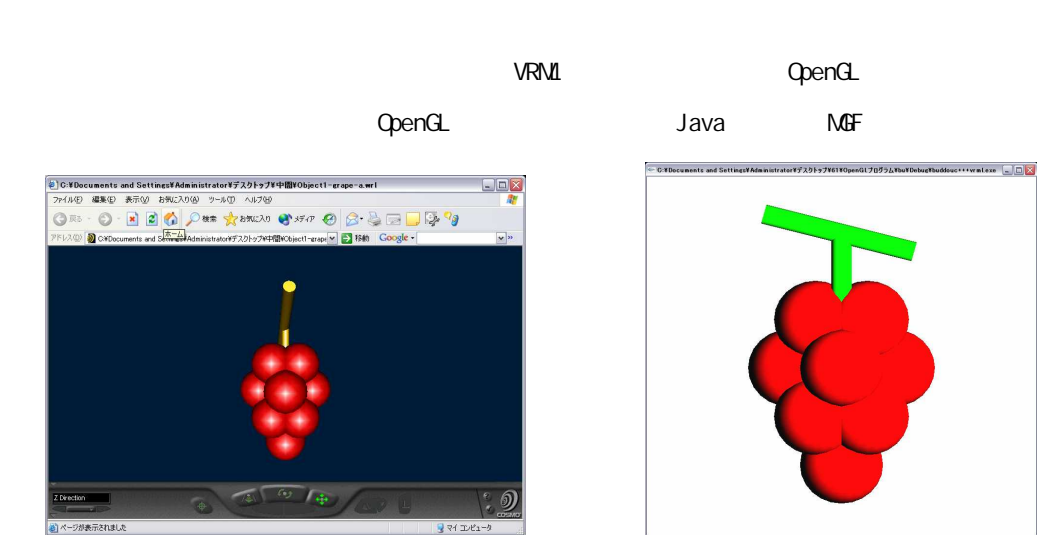

VRML OpenGL

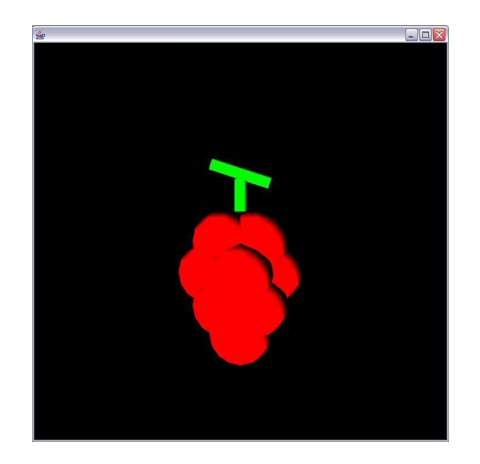

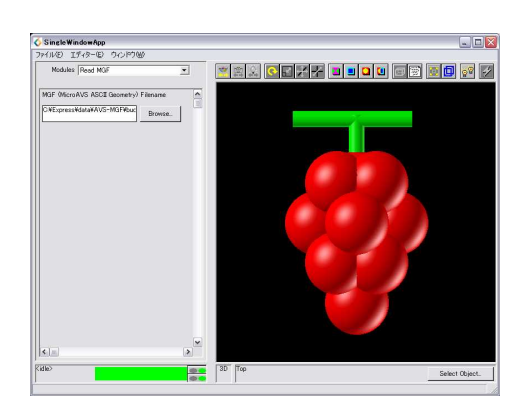

Java MGF)

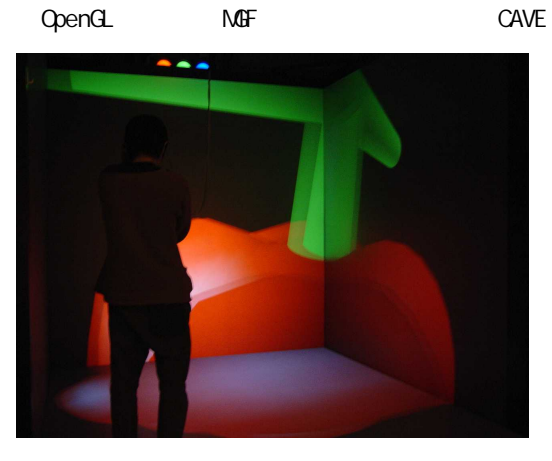

MGF-CAVE CONSTRUCTED OpenGL

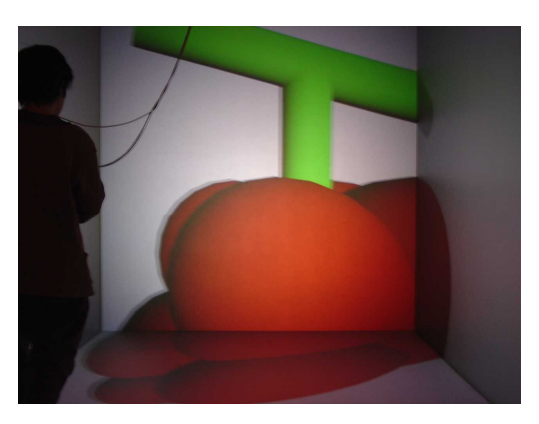

VRML OpenGL Java3D

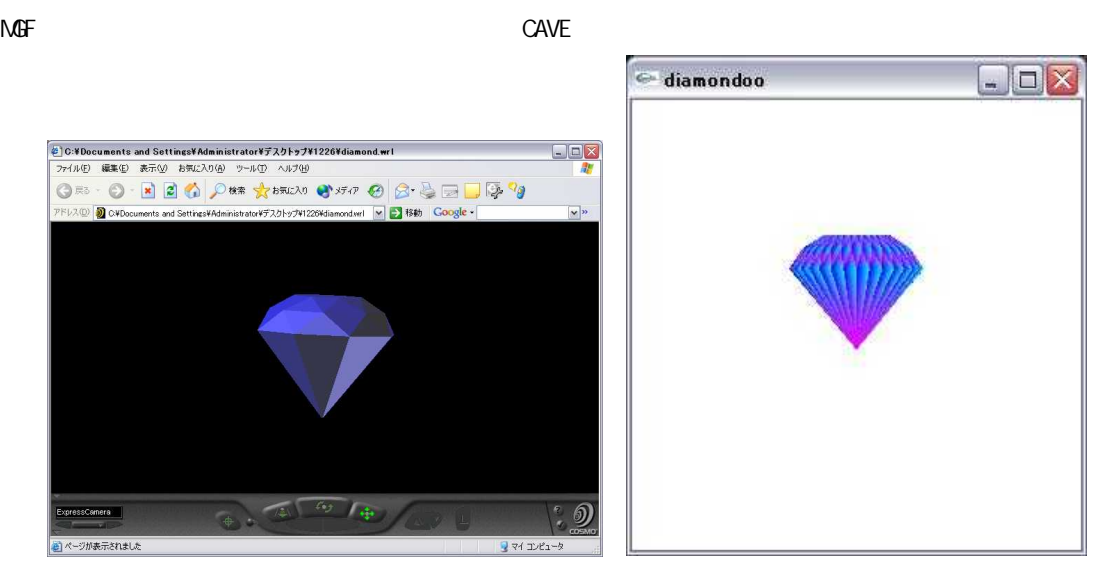

VRML OpenGL

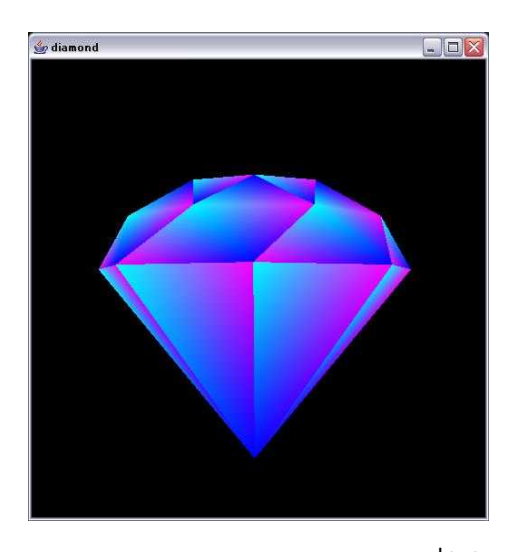

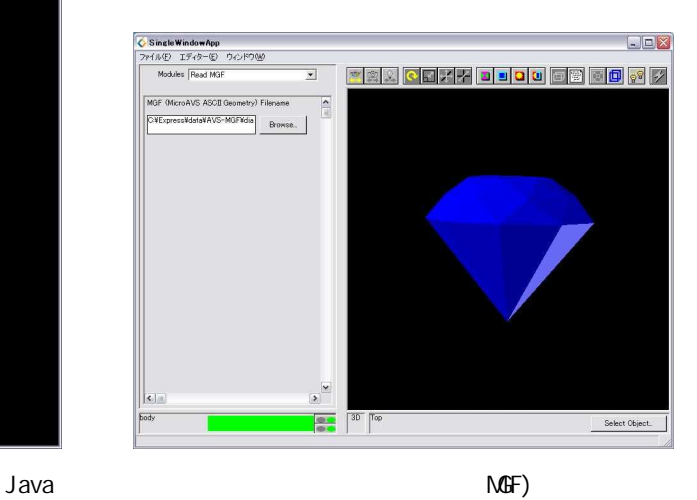

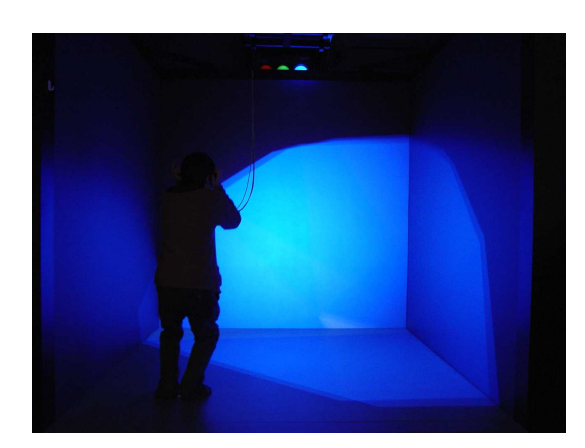

MGF-CAVE CONTEXT CONTEXT OPEN CONTEXT OPEN CONTEXT OPEN CONTEXT OPEN CONTEXT OPEN CONTEXT OPEN CONTEXT OPEN CONTEXT OPEN CONTEXT OPEN CONTEXT OPEN CONTEXT OPEN CONTEXT OPEN CONTEXT OPEN CONTEXT OPEN CONTEXT OPEN CONTEXT OP

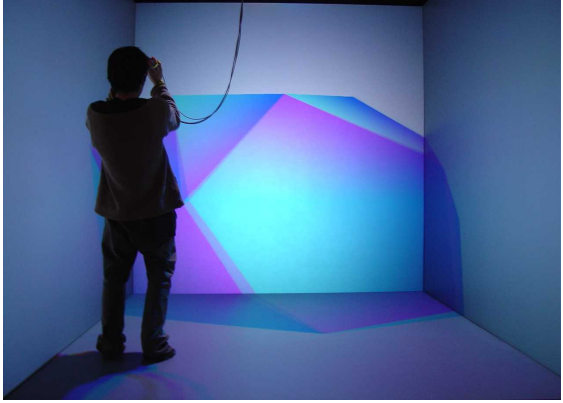

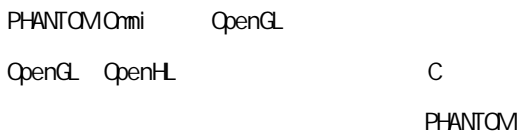

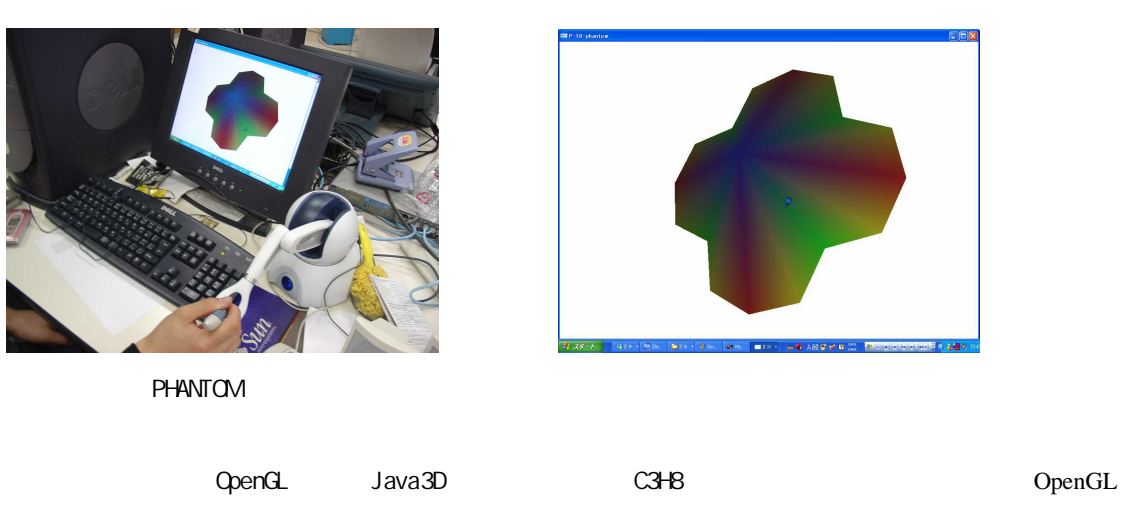

OpenHL PHANTOM

OpenHL PHANTOM

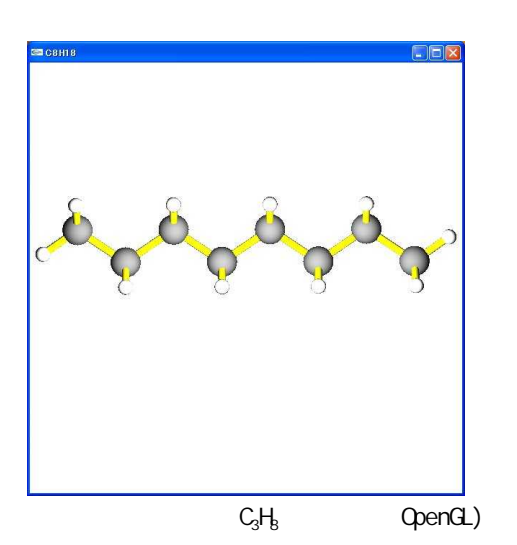

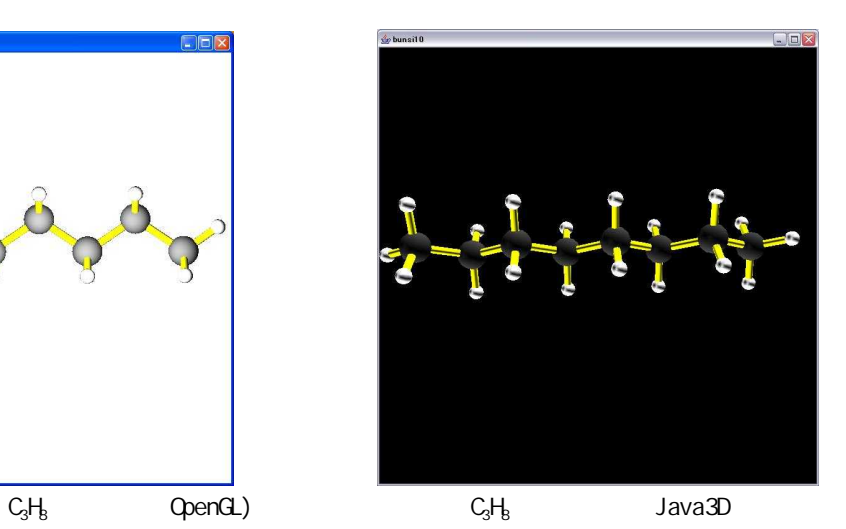

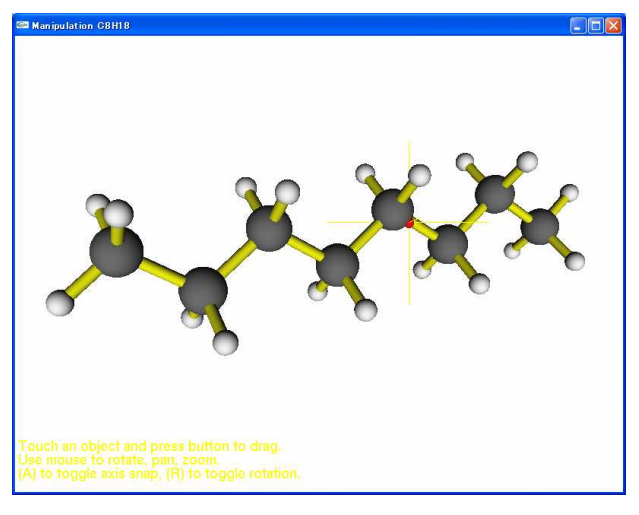

OpenHL PHANTOM

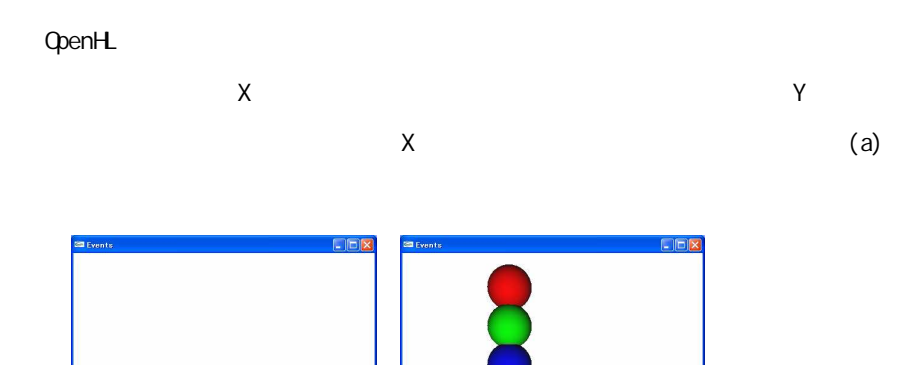

 $(a)$  (b)

Y

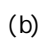

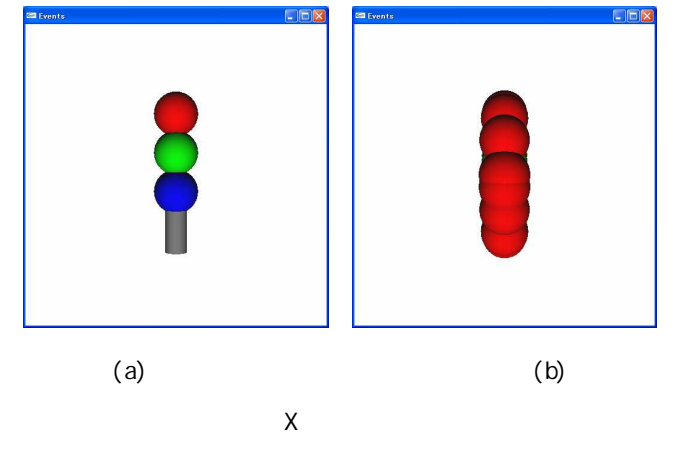

OpenHL OpenGL OpenGL PHANTOM

VRML Java mgf OpenGL VRML mgf OpenGL Java CAVE OpenGL OpenHL PHANTOM OpenHL OpenGL

> OpenGL VRML

> > OpenGL